2021年(令和3年)12月

# 令和4・5年度 明石市競争入札等参加資格審査の申請要領 (建設工事)

明 石 市 明 石 市 水 道 局

令和4・5年度において、明石市及び明石市水道局が発注する建設工事に係る競争入札等に参加するため、資格審 査を受けようとする方は、下記要領により申請書を提出してください。

- 1. 申請資格 ① 競争入札等において当該入札に係る契約を締結する能力を有しない者でないこと。
	- ② 破産手続開始の決定を受けて復権を得ない者でないこと。
	- ③ 暴力団員による不当な行為の防止等に関する法律第32条第1項各号に掲げる者でないこと。
	- ④ 明石市契約規則第3条各号のいずれかに該当すると認められる者で、その事実があった後3年を経過 しない者及びその者を代理人、支配人、その他の使用人又は入札代理人として使用する者でないこと。
	- ⑤ 法人税(個人企業にあっては所得税)、消費税及び地方消費税並びに明石市内に本店、支店、営業 所等がある場合には、本市の市税に未納がない者(ただし、災害等により地方税法又は国税通則法の 規定に基づき徴収猶予又は納税の猶予を受けている場合は受け付けます。)
	- ⑥ 建設業法第3条第1項の規定による建設業の許可を受けているもので、法第27条の23第1項の規定に よる経営に関する事項の審査を受けた者。
	- ⑦ 健康保険、厚生年金保険及び雇用保険のすべてに加入していること。(ただし、「除外」となっているも のは除く。)
- 2. 申請期間 令和3年12月15日(水)から令和4年2月15日(火)まで 必着 (受付は郵送のみ)
- 3. 申請書類 別紙「申請書類一覧表」のとおり
- 4. 提出部数 1部
- 5. 提出方法 申請書類は必ず別表「申請書類一覧表」の番号順に重ねて、会社住所、会社名を記入し、94円切手を 貼付した「長3封筒」とともに、「角2封筒」(A4用紙が折らずに入るサイズの封筒・宛名ラベルを必ず表面に 貼付すること)に入れ(ファイル綴じ、クリップどめは不要)、下記まで郵送してください。(レターパックで送付す る場合は、書類が入った角2封筒に宛名ラベルを貼ったうえ、レターパックに入れて郵送してください。) また、他の部門(測量・設計・コンサルタント又は物品・サービス)でも申請される方は、それぞれで別の封 筒を使用し、申請してください。
- 6.提出先 〒673-8686 明石市中崎1丁目5番1号 明石市役所 財務室 契約担当 「登録受付」係 (必ず宛名ラベルを封筒表面に貼ってください)
- 7. 参加資格の有効期間 令和4年4月1日から令和6年3月31日まで
- 8. 注意事項 ① 申請書類の記載にあたり、故意に虚偽の事項を記入した場合又は必要な事項が脱落している場合に は、受付できませんので注意してください。
	- ② 明石市及び明石市水道局は、一括受付します。
	- ③ 市内業者の方については、必要に応じ来庁をお願いすることがあります。
	- ④ 書類不備の方は、補正日を設けますので、来庁等により補正をお願いします。
	- ⑤ 原則、制限付一般競争入札には、名簿登録後3年間は参加できません。
	- ⑥ 記入につき不明な点がある場合は、財務室契約担当 ℡(078)918-5012 又はe-mail keiyaku@city. akashi.lg.jpまでお問い合わせください。
- ※ 1.申請資格⑦のとおり社会保険等に加入していることを登録の要件としておりますのでご注意ください。

## 9. 電子入札システムについて

### ①電子入札システムによる業者情報の登録について

電子入札システムによる業者登録を登録業者全者にお願いすることになります。登録内容に変更が生じた場合は 電子入札システムにて変更を行っていただく必要がありますので、ご了承ください。

明石市ホームページの入札コーナー「雷子入札システム(外部リンク)入口」⇒「工事(外部サイトへリンク)」から業 者コードとパスワードでログインすると自社の登録内容や案件の発注状況等について確認することができます。

#### ②電子入札システムによる入札の参加について

明石市財務室契約担当が発注する建設工事については、電子入札システムを用いた入札を実施しています。 なお、電子入札システムによる入札に参加するには、国・県・他市町村等の電子入札システムがインストールされ ていないパソコンが必要となります。

※原則、制限付一般競争入札には、名簿登録後3年間は参加できませんのでご注意ください。

#### OSとブラウザについては下記の表の組合せでご使用ください。

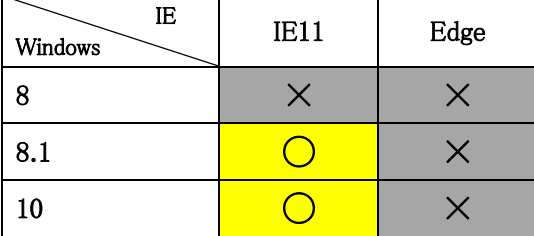

〇・・・使用可能 ×・・・使用不可